## Коллаж в стиле пост-поп **ADOBE PHOTOSHOP**

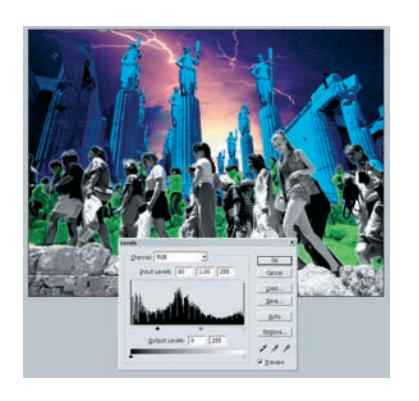

1 9 Делаем слой с туристами на перед-<br>Нем плане поконтрастнее, «поджав» нижнюю границу уровней (Levels) до отмет ки 60.

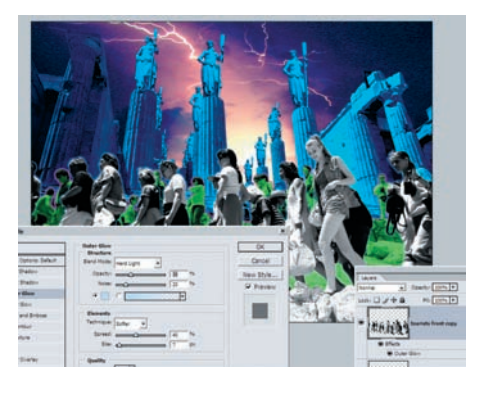

20 Делаем для слоя с туристами свече ние при помощи стандартного эф фекта слоя: Blend Mode = Hard Light, Opasity  $=$  30, Noise = 20, цвет — #bed2ff, Spread = 40, Size  $= 7$  px.

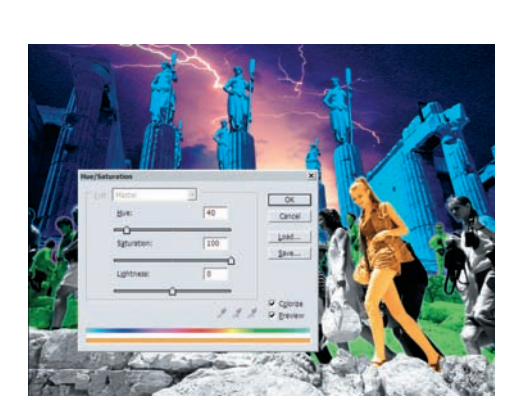

21 Раскрашиваем слой с девушкой при<br>помощи Hue/Saturation. Также помечаем галочкой Colorize, параметры: Hue = 40, Saturation = 100, Lightness =  $0$ .

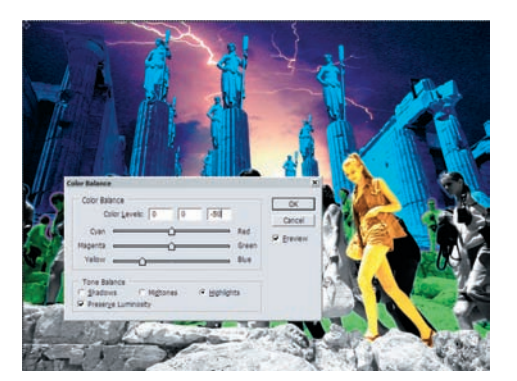

22 При помощи Image > Adjustments ><br>22 Color Balance подкрашиваем слой с девушкой, чтобы сделать его поярче и по желтее в светлых тонах (Highlights: Color Levels: 0, 0, –50).

25 Делаем слою с градиентом маску, затем в маске рисуем градиент от

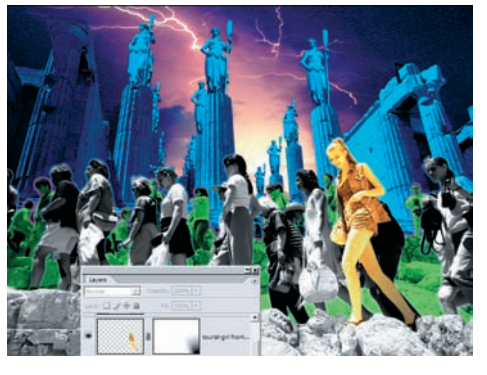

23 Делаем маску для слоя с девушкой и рисуем в ней при помощи линейных градиентов таким образом, чтобы одна нога слегка растворялась книзу.

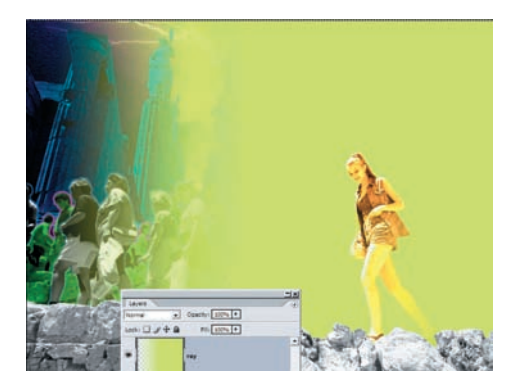

24 Рисуем луч. Для этого создаем но вый пустой слой и в нем по горизон тали рисуем линейный градиент — от проз рачного до желтого цвета, слева направо, от левого края до середины картинки.

«Суть моего метода в том, чтобы по минимуму пользо ваться стандартными фильтрами и эффектами. К при меру, вместо художественных (artistic) фильтров поль зоваться комбинациями более простых (как Blur,

Unsharp Mask, Treshhold), вместо стандартной тени или свечения для слоя делать тень или свечение в ви де отдельного слоя, деформируя их и применяя маски. В итоге коллаж смотрится менее «компьютерно»

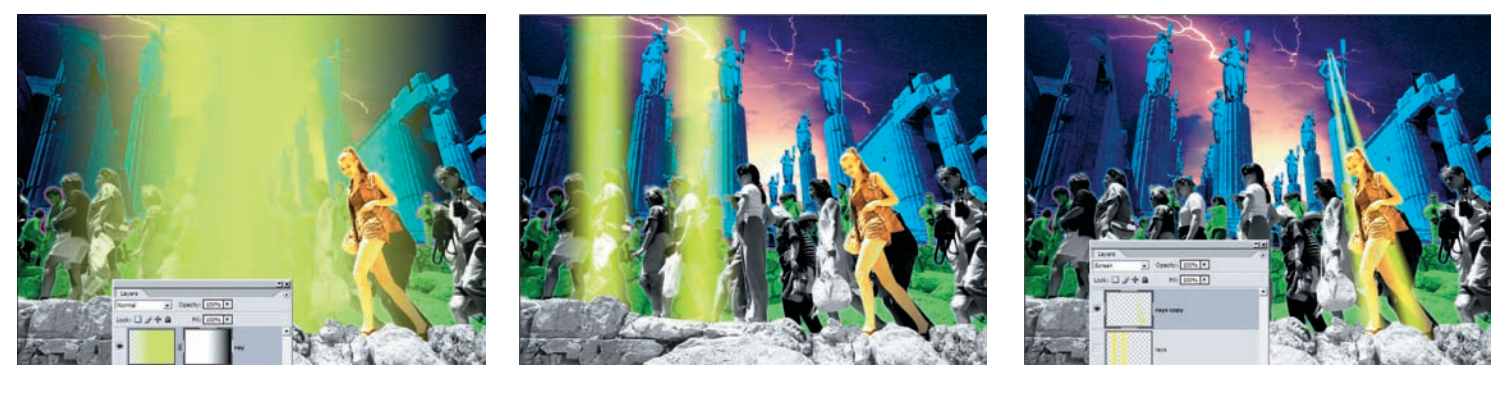

- 26 Сжимаем по горизонтали получив-Transform  $(CtrI + T)$  и дублируем его. центра до правого края. Применяем маску.
- 27 Получившиеся лучики при помощи Edit > Transform > Distort деформиру ем таким образом, чтобы они «светили» из глаз статуи на девушку. Для статуи в отдель ном слое подрисовываем светящиеся глаза.